%  $=$  /  $*100%$ 

**如何查看我们的**一个人,我们会在我们的一个人,我们会在我们的一个人,我们会在我们的一个人,我们会在我们的一个人,我们会在我们的一个人,我们会在我们的一个人,我们

 $A$ 

**四、如何用股票软件查看当日有哪些个股跌停和涨停?**

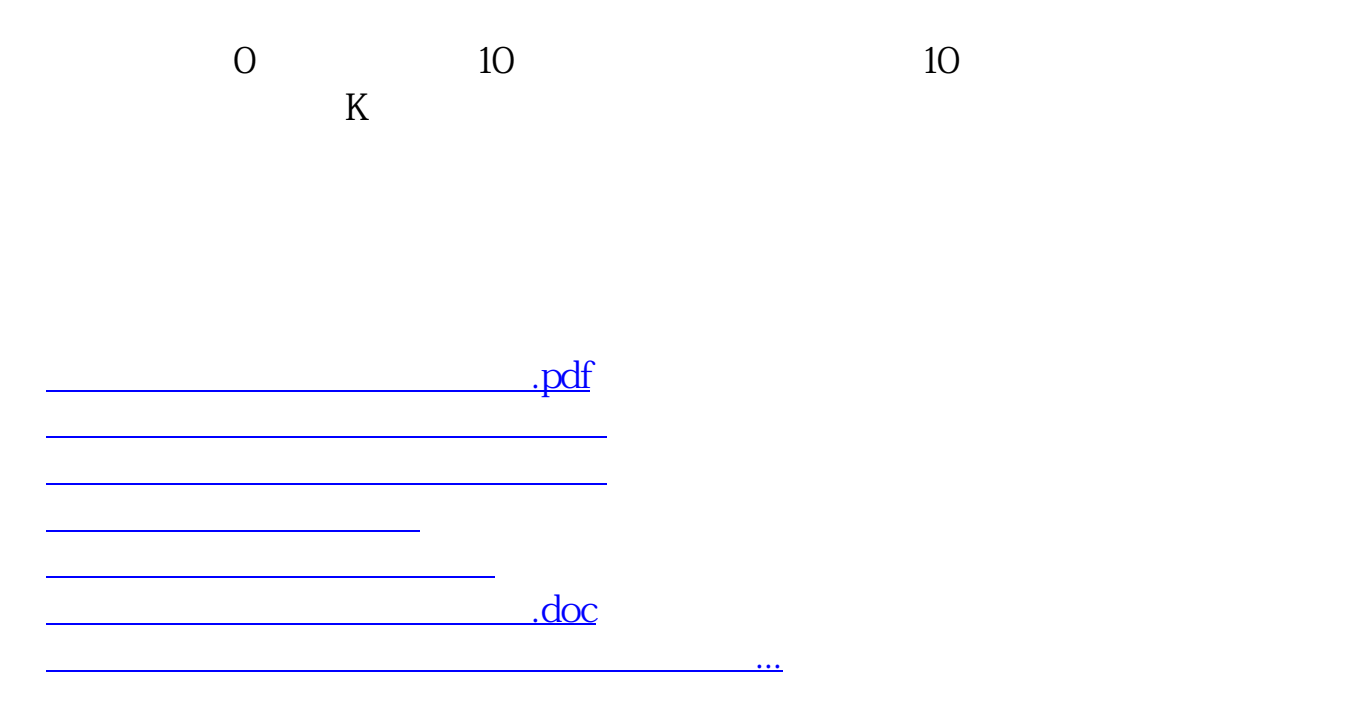

<https://www.gupiaozhishiba.com/subject/33484925.html>